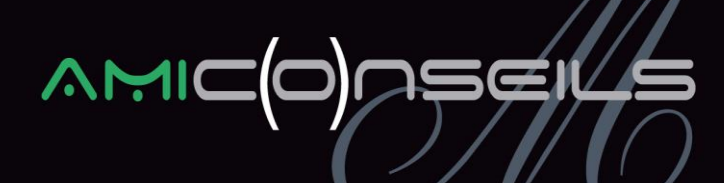

## **NOTE D'INFORMATION**

### **Objet : Modification du plan de paie**

## **Nouveautés légales JANVIER 2018**

## **1. NOUVEAU CALCUL DU PLAFOND DE SECURITE SOCIALE**

**Sources :** *Décret n°2017-858 du 9 mai 2017 – Article 8 Circulaire ARRCO AGIRC n°2017-09-DRJ du 27 Octobre 2017 Circulaire n°DSS/5B/5D/2017/351 du 19 décembre 2017 relative au calcul du plafond de la Sécurité Sociale et au fait générateur des cotisations et contributions de Sécurité Sociale*

Les règles de calcul du plafond de la Sécurité Sociale sont simplifiées à compter du 1<sup>er</sup> Janvier 2018.

#### **1.1 Règles applicables jusqu'au 31/12/2017**

#### a/ En cas d'entrée ou sortie du salarié en cours de mois :

Lorsque la période de paye est inférieure à un mois, l'employeur peut choisir de proratiser le plafond SS en utilisant l'une au l'autre des méthodes suivantes :

- Utiliser les plafonds de la sécurité sociale donnés pour la journée, la semaine, la quinzaine ;
- Soit retenir autant de 1/30<sup>ème</sup> du plafond mensuel que la période en cause compte de jours calendaires dans la limite de trente trentièmes ;
- Soit (si la période est exprimée en heures) en multipliant la somme fixée pour une rémunération mensuelle par ce nombre d'heures divisé par 151,67.

#### **AMI Conseils**

Centre d'Affaires de l'Obélisque 6 Avenue de Creil · 60300 SENLIS Tél.: 03 44 73 29 25 · Fax: 03 44 69 25 07

#### www.amiconseils.com

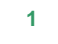

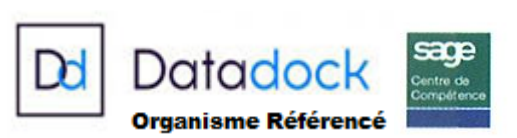

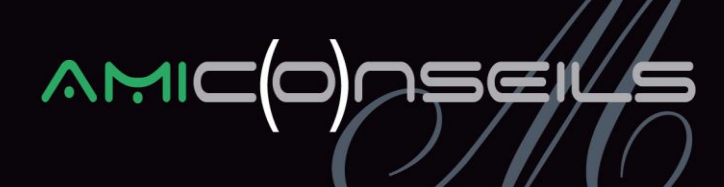

#### b/ En cas d'absences non rémunérées :

Quelle qu'en soit la cause (maladie, congé sans solde, etc.), les absences non rémunérées ne donnent droit à réduction de plafond que lorsqu'elles couvrent une période complète de paie (habituellement le mois).

#### c/ Pour un salarié à temps partiel :

La proratisation n'est toutefois envisageable que si l'équivalent temps plein est supérieur au PMSS.

#### d/ Les Employeurs Multiples :

Les salariés ont l'obligation de déclarer à chacun de leurs employeurs, à la fin de chaque mois ou trimestre, le total des rémunérations qu'ils ont perçu au cours de ce mois ou trimestre (article R.243-2 du code de la sécurité sociale).

#### e/ Périodes d'intempéries et de congés payés :

#### *Rappelons que le salarié en congés perçoit :*

- De son employeur une rémunération sur laquelle est décomptée l'absence au titre des congés payés ;
- De la caisse des congés payés, une indemnisation.

#### *L'URSSAF précise que :*

« Seule la période indemnisée par la Caisse des Congés peut être neutralisée. Il en résulte que les jours non ouvrés (samedi, dimanche et férié) suivant immédiatement cette indemnisation ne peuvent être considérés comme des jours d'absence non rémunérés et ne peuvent donc être neutralisés ; »

#### **AMI Conseils**

Centre d'Affaires de l'Obélisque 6 Avenue de Creil · 60300 SENLIS Tél.: 03 44 73 29 25 · Fax: 03 44 69 25 07

#### www.amiconseils.com

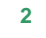

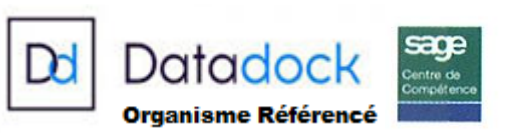

## **1.2 Nouvelles Règles applicables à partir du 01/01/18**

Le calcul du plafond est établi prorata temporis en fonction du nombre de jours calendaires durant lesquels le salarié aura été occupé et correspondant à la rémunération versée, en application de la formule suivante :

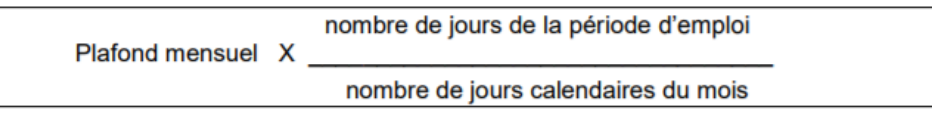

Le nombre de jours à prendre en compte au dénominateur est le nombre de jours calendaires du mois soit 28, 29, 30 et 31 jours.

## a/ En cas d'entrée ou sortie du salarié en cours de mois :

Les règles de proratisation du plafond de sécurité sociale pour les salariés dont le contrat de travail a commencé ou pris fin en cours de mois sont également modifiées.

A compter du 1er janvier 2018, lorsque le contrat de travail d'un salarié ne couvre pas l'intégralité du mois, le plafond est réduit à due proportion du nombre de jours de la période pendant laquelle le salarié est employé.

### b/ En cas d'absences non rémunérées :

Toute absence non rémunérée au cours d'un mois, quelle qu'en soit la cause, donne lieu à la réduction du plafond de la sécurité sociale.

Le plafond est réduit prorata temporis en fonction du nombre de jours couverts par la période d'absence.

Seules les journées d'absence totales sont retenues pour réduire le plafond. Une absence d'une ou plusieurs demi-journées, ou d'une ou plusieurs heures, ne sont donc pas retenues pour déterminer le plafond tant que le salarié a été présent chaque jour, même sur une partie seulement de la journée.

Le prorata du plafond en cas d'absence se calcule obligatoirement et uniquement en jours.

La formule suivante est alors appliquée :

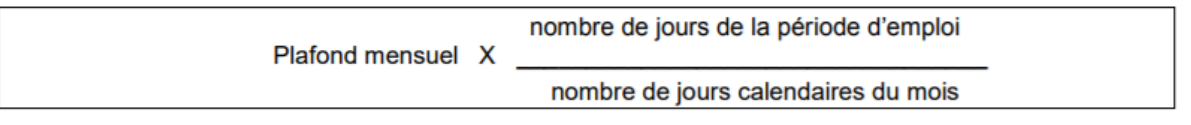

#### **AMI Conseils**

Centre d'Affaires de l'Obélisque 6 Avenue de Creil · 60300 SENLIS Tél.: 03 44 73 29 25 · Fax: 03 44 69 25 07

#### www.amiconseils.com

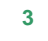

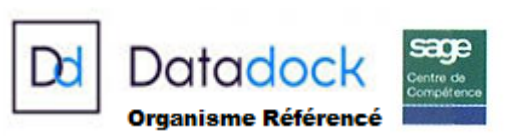

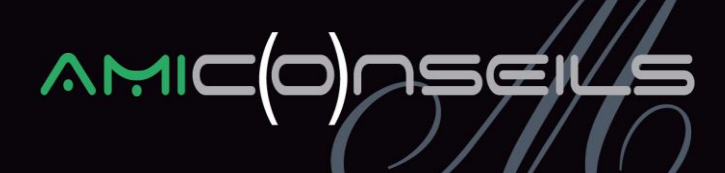

La période est calculée de date à date. Si cette période d'absence contient un jour ou plusieurs jours de repos (fin de semaine par exemple) ou un ou plusieurs jours fériés ceux-ci restent comptés dans la période d'absence.

Ainsi, pour un salarié absent uniquement le vendredi ou le lundi, le plafond sera corrigé en retenant une journée. En revanche, pour un salarié absent du vendredi au lundi inclus, le plafond sera corrigé en retenant 4 jours d'absence.

Les entreprises qui pratiquent le recueil des événements sur le mois suivant (ou à cheval) peuvent continuer à imputer ces événements sur le mois de paie où ils sont décomptés.

Ainsi, le plafond du mois M sera calculé en prenant en compte les événements intervenus le mois précédent (heures complémentaires ou absences non rémunérées) mais comptabilisés sur le mois M.

c/ Pour un salarié à temps partiel :

Pour les salariés à temps partiel, le plafond de référence est proratisé par le rapport entre :

- La durée de travail inscrite au contrat de travail (majorée du nombre d'heures complémentaires effectuées dans le mois) ;
- La durée légale du travail (ou, si elle est inférieure, à la durée conventionnelle du travail ou à la durée du travail applicable dans l'établissement)

Selon formule :

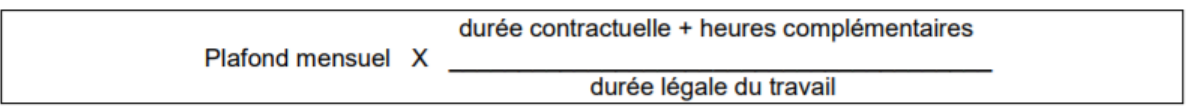

Si la durée conventionnelle est inférieure à la durée légale de travail, celle-ci est retenue au numérateur de la formule.

Ce rapport ne peut pas conduire à un résultat supérieur à la valeur mensuelle du plafond de sécurité sociale.

Pour les salariés temps partiel en forfait annuel en heure, le plafond est proratisé comme suit :

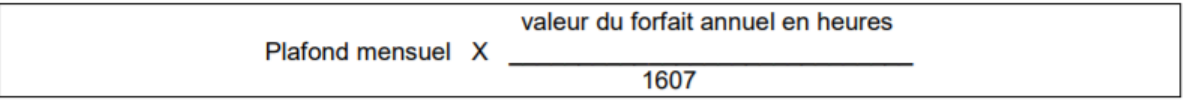

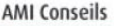

Centre d'Affaires de l'Obélisque 6 Avenue de Creil · 60300 SENLIS Tél.: 03 44 73 29 25 · Fax: 03 44 69 25 07

#### www.amiconseils.com

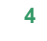

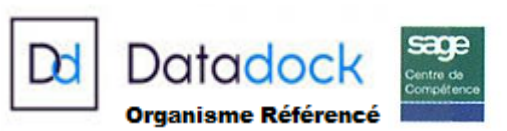

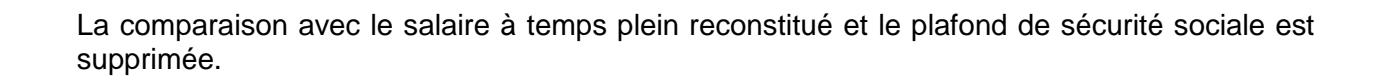

Le prorata ne s'applique pas :

- Aux salariés qui bénéficient de taux, d'assiettes ou de montants spécifiques ou forfaitaires de cotisations ;
- Aux salariés en forfait jours réduits.

#### d/ Les Employeurs Multiples :

Le plafond de sécurité sociale est toujours déterminé en rapportant la rémunération perçue chez l'employeur à la totalité des rémunérations perçues. A la demande du salarié, il est toujours possible de ne pas appliquer ce prorata « multi-employeurs » et d'appliquer le prorata temps partiel.

#### e/ Périodes d'intempéries et de congés payés :

Les règles de calcul actuelles continuent de s'appliquer. Le prorata du plafond de sécurité social lui est modifié pour être calculé en jours calendaires et non plus en trentième.

#### f/ Périodes d'activité partielle :

En cas de recours à l'activité partielle (anciennement « chômage partiel »), il existe deux modalités de réduction d'activité : la fermeture temporaire et le recours au temps partiel.

Pendant les périodes où le salarié n'est pas en activité, le contrat de travail est suspendu.

Dans ces situations, le plafond est réduit en application des règles de droit commun, qu'elle prenne la forme d'un temps partiel ou d'une fermeture temporaire.

g/ Les VRP

Les règles actuelles sont inchangées :

- Si le VRP est payé chaque mois alors il y a application du plafond mensuel ;
- Si le VRP est payé au trimestre alors le plafond sera égal à 3 x plafond mensuel ;

#### **AMI Conseils**

Centre d'Affaires de l'Obélisque 6 Avenue de Creil · 60300 SENLIS Tél.: 03 44 73 29 25 · Fax: 03 44 69 25 07

#### www.amiconseils.com

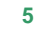

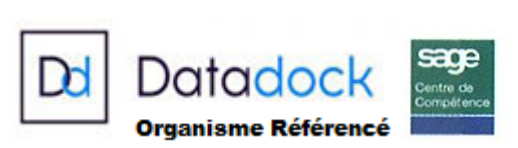

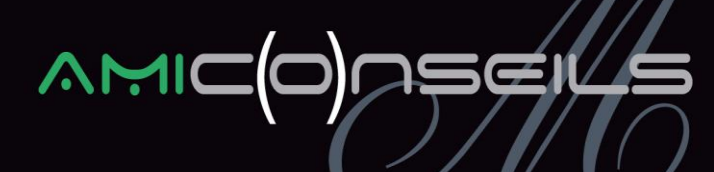

h/ Les salariés non mensualisés :

Sont concernés les travailleurs à domicile, les salariés saisonniers, les salariés intermittents, …

Les salariés non mensualisés sont payés légalement au moins deux fois par mois à 16 jours d'intervalle.

Pour ces salariés, le plafond peut être corrigé du rapport entre le nombre de jours de la période de paie et le nombre de jours calendaires du mois.

### **Tolérance**

Extrait de la circulaire : « Si les nouvelles règles entrent en vigueur au 1er janvier 2018, un délai supplémentaire est toléré afin de permettre la prise en compte de l'ensemble de ces règles de manière effective dans les logiciels de paie. Ainsi, si les nouvelles règles n'ont pas été appliquées pour la détermination des montants mensuels des plafonds au titre de janvier à juin 2018, aucune régularisation ne sera nécessaire. En revanche, les nouvelles règles devront être appliquées, au plus tard, à compter du 1er juillet 2018. »

Attention cependant, l'AGIRC ARCCO va appliquer les nouvelles règles de proratisation du plafond de sécurité sociale dès le mois de janvier. Si le nouveau mode de calcul n'est pas mis en place dans les plans de Paie des sociétés, il risque d'y avoir des différences entre les montants calculés par l'organisme et ceux déclarés.

## **2. MISE EN PLACE DU PARAMETRAGE**

L'exercice 2017 doit être clôturé et l'exercice 2018 non ouvert.

#### **2.1 Les éléments à récupérer du Plan de Paie Sage**

Le paramétrage utilise les éléments suivants :

- Les constantes communes à plusieurs paramétrages. Si elles n'existent pas dans votre dossier vous devez les récupérer du Plan de Paie Sage :
	- S JRSCALP rattachée au mémo [SAGE]
	- S\_JRSCALT rattachée au mémo [SAGE]
	- S\_FORFHLEG
	- ▶ S DUREELEG

#### **AMI Conseils**

Centre d'Affaires de l'Obélisque 6 Avenue de Creil · 60300 SENLIS Tél.: 03 44 73 29 25 · Fax: 03 44 69 25 07

#### www.amiconseils.com

SAS au Capital de 40 000 € N° SIRET: 452 029 879 000 31 RCS COMPIEGNE · APE 8559 A N° TVA Intracommunautaire : FR 644 520 298 79

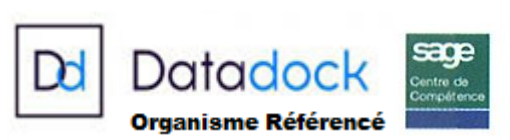

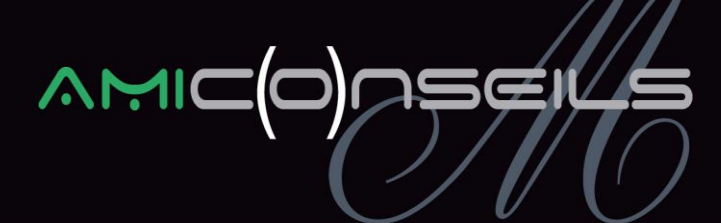

- Les constantes propres au paramétrage :
	- ▶ Code mémo [PLF]
	- S\_ABSNOREM (nouvelle constante prédéfinie)

Pour cela, vous devez aller dans « Fichier / Gestion Multi -Société » puis dans le menu « Listes/Constantes ».

Pour sélectionner les constantes avec un code mémo « PLF », vous devez aller dans le menu « Options/Codes mémo » et indiquer en première position « PLF » et valider par « OK ».

Le code mémo se trouve désormais dans la liste de vos constantes :

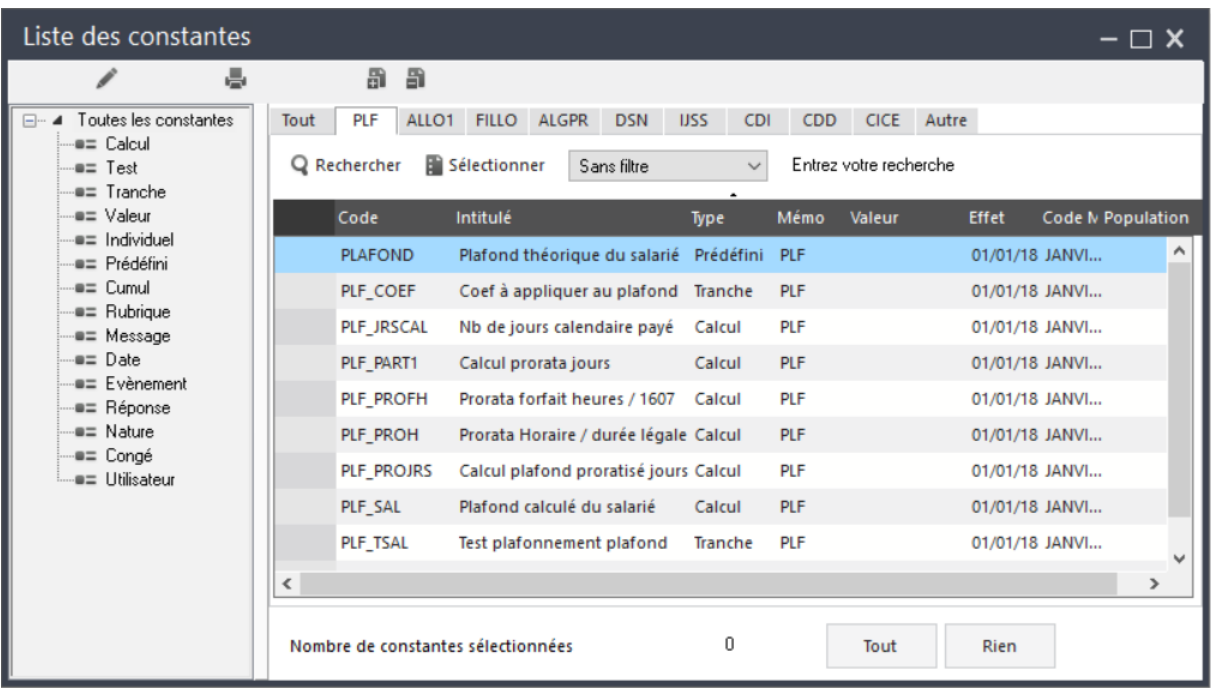

#### **AMI Conseils**

Centre d'Affaires de l'Obélisque 6 Avenue de Creil · 60300 SENLIS Tél.: 03 44 73 29 25 · Fax: 03 44 69 25 07

#### www.amiconseils.com

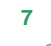

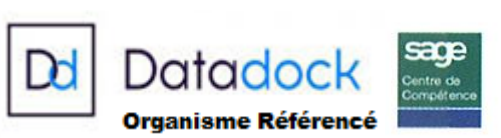

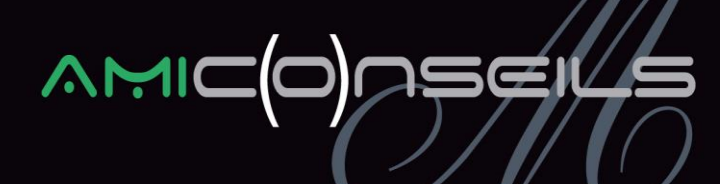

Cliquez sur le bouton « Tout », et contrôlez que le nombre de constantes sélectionnées est bien de 10.

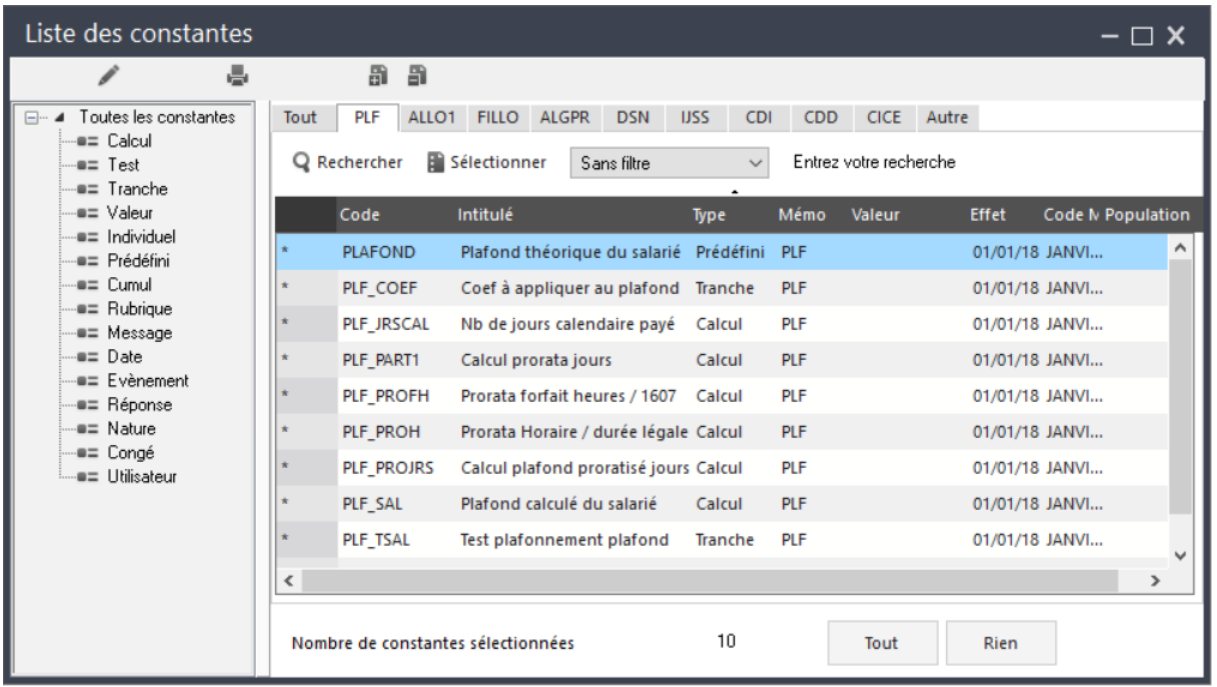

Ensuite vous devez mettre à jour votre dossier en passant par le menu « Fichier/Mise à jour des sociétés » et sélectionnez votre dossier de paie puis cliquez sur « Mise à jour ».

#### **2.2 Dans votre dossier de paie**

- Vérifiez dans votre dossier l'unité de temps de travail et l'horaire de la fiche du salarié.
- $\checkmark$  Ajoutez la constante « S ABSNOREM Absences non rémunérées en jrs » dans le groupe « JRABS » (menu « Fichier / Paramètres / Libellés de groupe »)
- **Saisir si nécessaire le nombre de jours d'absence non rémunérés S\_ABSNOREM (hors absence pour Entrée / Sortie en cours de mois). Cette manipulation est à faire chaque mois pour les salariés ayant une absence non rémunérées.**
- $\checkmark$  Vérifier les valeurs des cumuls libres 14 (CL14) et 15 (CL15) pour les salariés en forfait jours ou en forfait heures.

#### **AMI Conseils**

Centre d'Affaires de l'Obélisque 6 Avenue de Creil · 60300 SENLIS Tél.: 03 44 73 29 25 · Fax: 03 44 69 25 07

#### www.amiconseils.com

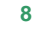

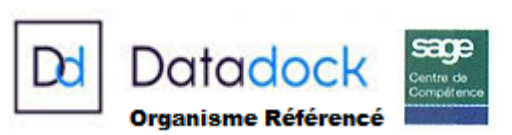

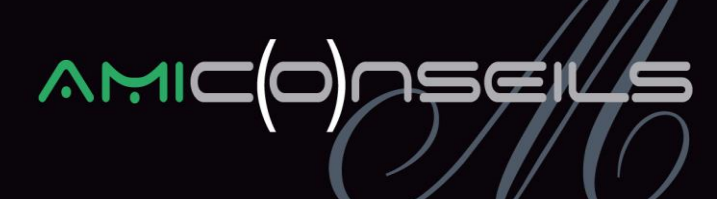

#### **2.3 Si vous n'avez pas ouvert 2018**

- Modifier la constante « PLAFOND » en indiquant à la place de « PLAFSAL » la constante « PLF\_TSAL »
- **Décocher « report » puis valider votre modification par OK : toute personnalisation de plafond dans les bulletins sera perdue**
- ▶ Ouvrir 2018
- Modifier la constante « PLAFOND » en cochant « report » puis valider par OK.

#### **2.4 Si vous avez ouvert 2018**

- Modifier la constante « PLAFOND » en indiquant à la place de « PLAFSAL » la constante « PLF\_TSAL »
- Modifier dans le bulletin de chaque salarié sur l'onglet « Valeurs de base/Informations générales », le plafond théorique en indiquant « PLF\_TSAL » à la place de « PLAFSAL».

#### **2.5 Si vous êtes une entreprise de BTP, les constantes suivantes sont à modifier**

Modifier la constante de type test PSS JRNEUT « Nb jr neutralisé plafonné à 30 » : Plafonne le nombre de jours à neutraliser au nombre de jours calendaires du mois. Remplacer 30 par **S JRSCALP** 

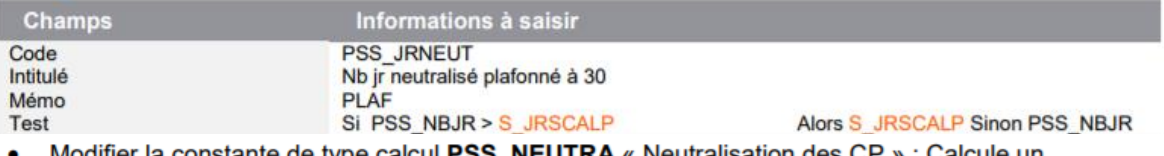

ul PSS\_NEUTRA « Neutralisation de ⊧s CP » : Calcule un : туре coefficient de proratisation du plafond de sécurité sociale en fonction du nombre de jours d'absence à neutraliser. Remplacer 30 par S\_JRSCALP

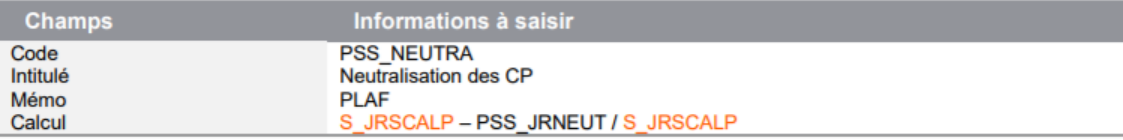

Modifier la constante de type calcul PLAFTRENT « Plafond proratisé trentièmes » : Remplacer **BASEPRO par S\_JRSCALP** 

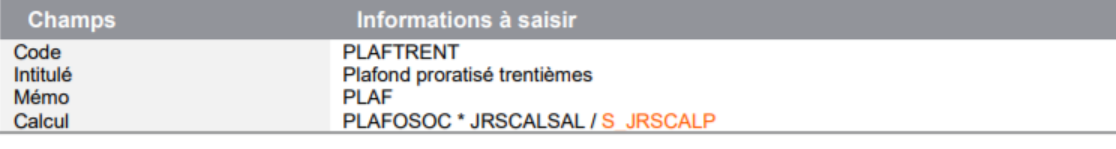

Centre d'Affaires de l'Obélisque 6 Avenue de Creil · 60300 SENLIS Tél.: 03 44 73 29 25 · Fax: 03 44 69 25 07

#### www.amiconseils.com

**AMI Conseils** 

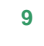

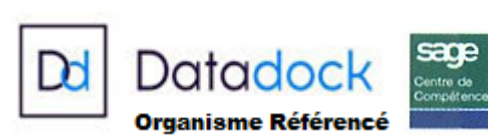

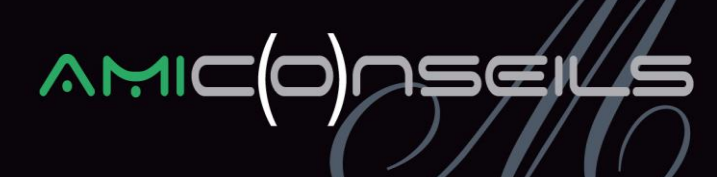

## **3. PLAFOND DE SECURITE SOCIAL**

**Source :** *Arrêté du 5 Décembre 2017 – Paru au Journal Officiel, le 9 Décembre 2017*

**Site URSSAF :** *<https://www.urssaf.fr/portail/home/taux-et-baremes/plafonds.html>*

#### Constante PLAFOSOC « Plafond Sécurité Sociale »

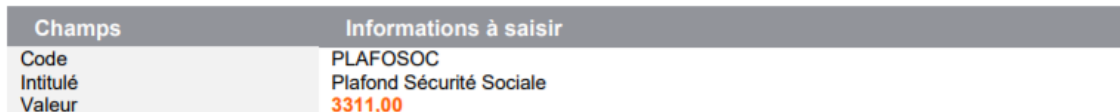

#### Si vous utilisez la version du Plan de Paie BTP disponible depuis les versions 19.50

#### Constante S\_PHSS « Plafond horaire sécurité soc »

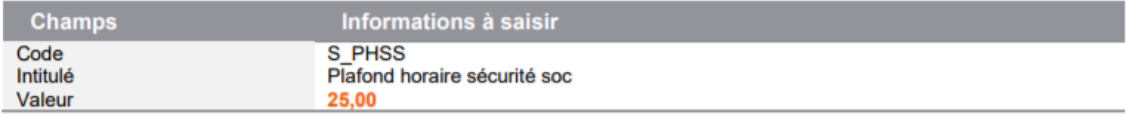

## **4. SMIC HORAIRE**

**Source :** *Décret n°2017-1719 du 20 décembre 2017 – Paru au Journal Officiel, le 21 Décembre 2017*

Constante SMIC « SMIC horaire »

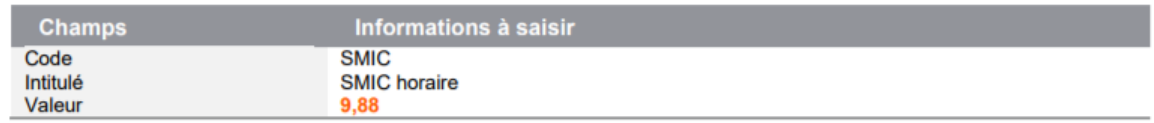

### **5. MINIMUM GARANTI**

**Source :** *Décret n°2017-1719 du 20 décembre 2017 – Paru au Journal Officiel, le 21 Décembre 2017*

#### Constante MINGARANTI « Minimum garanti »  $\bullet$

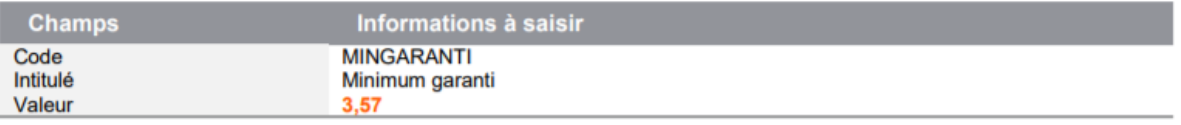

#### **AMI Conseils**

Centre d'Affaires de l'Obélisque 6 Avenue de Creil · 60300 SENLIS Tél.: 03 44 73 29 25 · Fax: 03 44 69 25 07

#### www.amiconseils.com

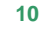

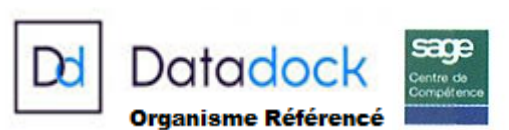

## **NN**

## **6. CSG SUR REVENUS D'ACTIVITES**

**Sources :** 

*Loi n°2017-1837 du 30 décembre 2017 de la loi de finances pour 2018 – Article 67 Loi n°2017-1836 du 30 décembre 2017 de financement de la sécurité sociale pour 2018 – Article 8*

Rubrique 7100 « C.S.G Déductible » : Remplacer le taux 5,1 par 6,8  $\bullet$ 

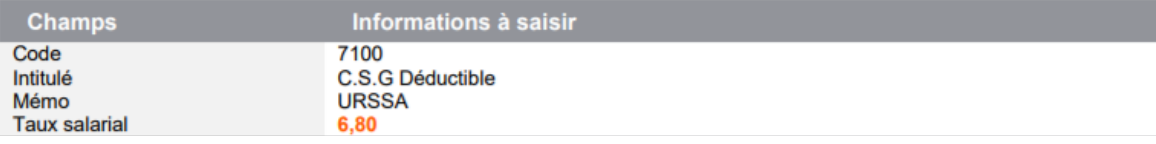

Rubrique 7102 « C.S.G. Déduct. sur portabilité » : Remplacer le taux 5,1 par 6,8

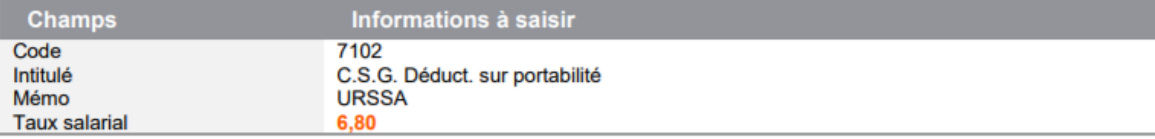

Rubrique 7105 « C.S.G Déductible non abattu » : Remplacer le taux 5,1 par 6,8

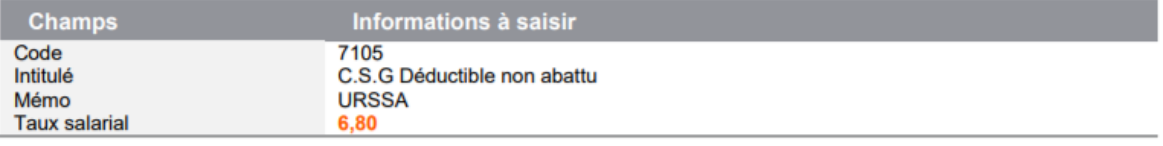

Rubrique 7122 « Régularisation CSG déductible » : Remplacer le taux 5,1 par 6,8

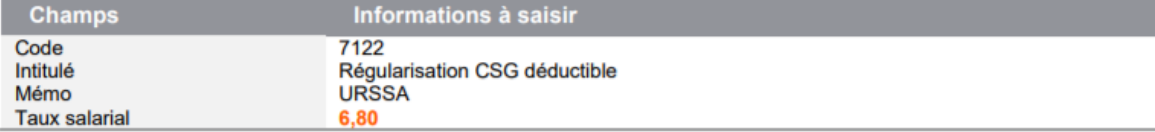

## **7. COTISATION URSSAF MALADIE**

**Sources :** *Loi n°2017-1836 du 30 décembre 2017 de financement de la sécurité sociale pour 2018 – Article 8 Décret n°2017-1891 du 30 décembre 2017 –Article I - III* **Site URSSAF :** *[Actualités](https://www.urssaf.fr/portail/home/taux-et-baremes/plafonds.html) du 2 janvier 2018*

Rubrique 2100 « URSSAF Maladie Mat Inval Décès » : Remplacer le taux salarial 0,75 par 0,00 et au niveau du taux patronal, remplacer 12,89 par 13,00

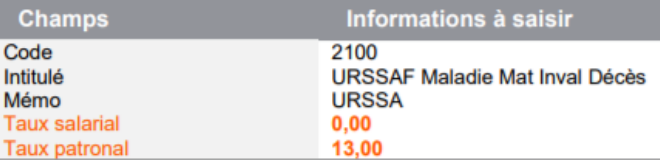

#### **AMI Conseils**

Centre d'Affaires de l'Obélisque 6 Avenue de Creil · 60300 SENLIS Tél.: 03 44 73 29 25 · Fax: 03 44 69 25 07

#### www.amiconseils.com

SAS au Capital de 40 000 € N° SIRET: 452 029 879 000 31 RCS COMPIEGNE · APE 8559 A N° TVA Intracommunautaire : FR 644 520 298 79

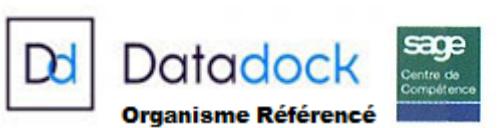

## **NM**

Rubrique 3100 « URSSAF Maladie (<=SMIC) » : Remplacer le taux salarial 0,75 par 0,00

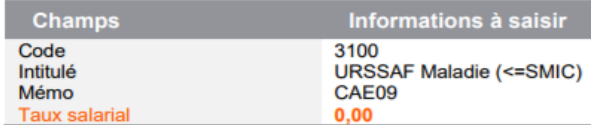

Rubrique 3105 « URSSAF Maladie (>SMIC) » : Remplacer le taux salarial 0,75 par 0,00 et au niveau du taux patronal, remplacer 12,89 par 13,00

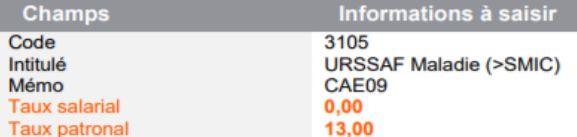

Rubrique 3965 « URSSAF Maladie (<=SMIC) » : Remplacer le taux salarial 0,75 par 0,00

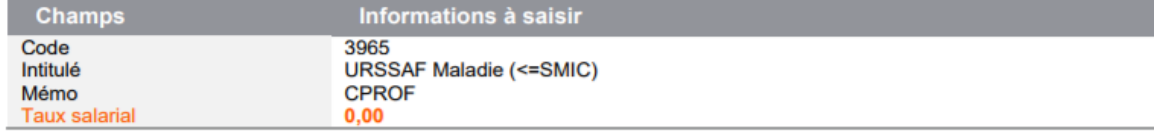

Rubrique 3966 « URSSAF Maladie (>SMIC) » : Remplacer le taux salarial 0,75 par 0,00 et au niveau du taux patronal, remplacer 12,89 par 13,00

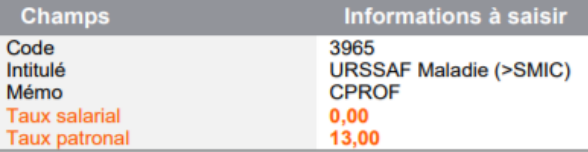

Rubrique 3967 « URSSAF Maladie (<=SMIC) » : Remplacer le taux salarial 0,75 par 0,00

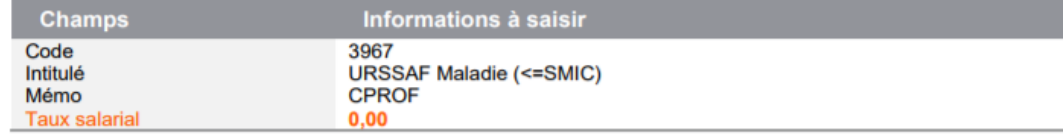

## **8. COTISATION SALARIALE ASSURANCE CHOMAGE**

**Source :** *Loi n°2017-1836 du 30 décembre 2017 de financement de la sécurité sociale pour 2018 – Article 8*

En vue des évolutions possibles des modalités déclaratives, une nouvelle rubrique est à créer pour appliquer la réduction de 1,45 point sur les cotisations salariales d'assurance chômage.

Vous devez récupérer dans le PPS, la rubrique suivante :

• Rubrique 4030 « Chômage - Réduction salariale »

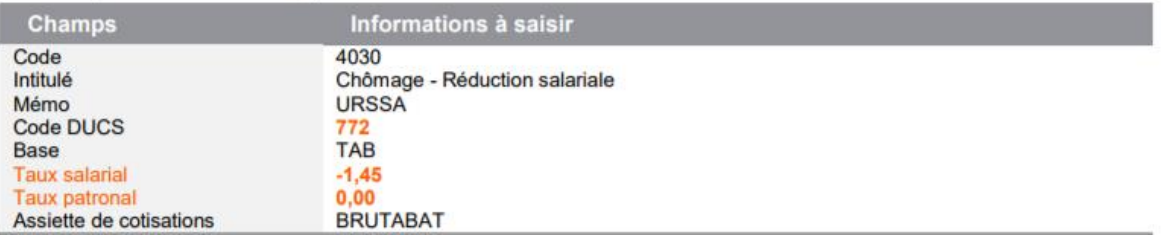

#### **AMI Conseils**

Centre d'Affaires de l'Obélisque 6 Avenue de Creil · 60300 SENLIS Tél.: 03 44 73 29 25 · Fax: 03 44 69 25 07

#### www.amiconseils.com

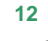

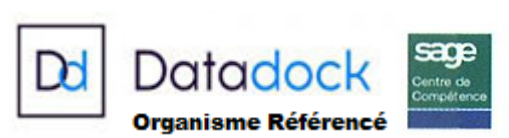

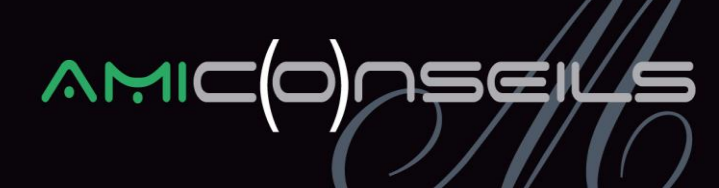

Pour cela, vous devez :

- Aller dans « Fichier / Gestion Multi -Société » puis dans le menu « Listes / Rubriques ».
- ▶ Sélectionner la rubrique « 4030 Chômage Réduction salariale »
- Cliquer sur le bouton « + », une petite étoile apparaitra sur la gauche de la rubrique :

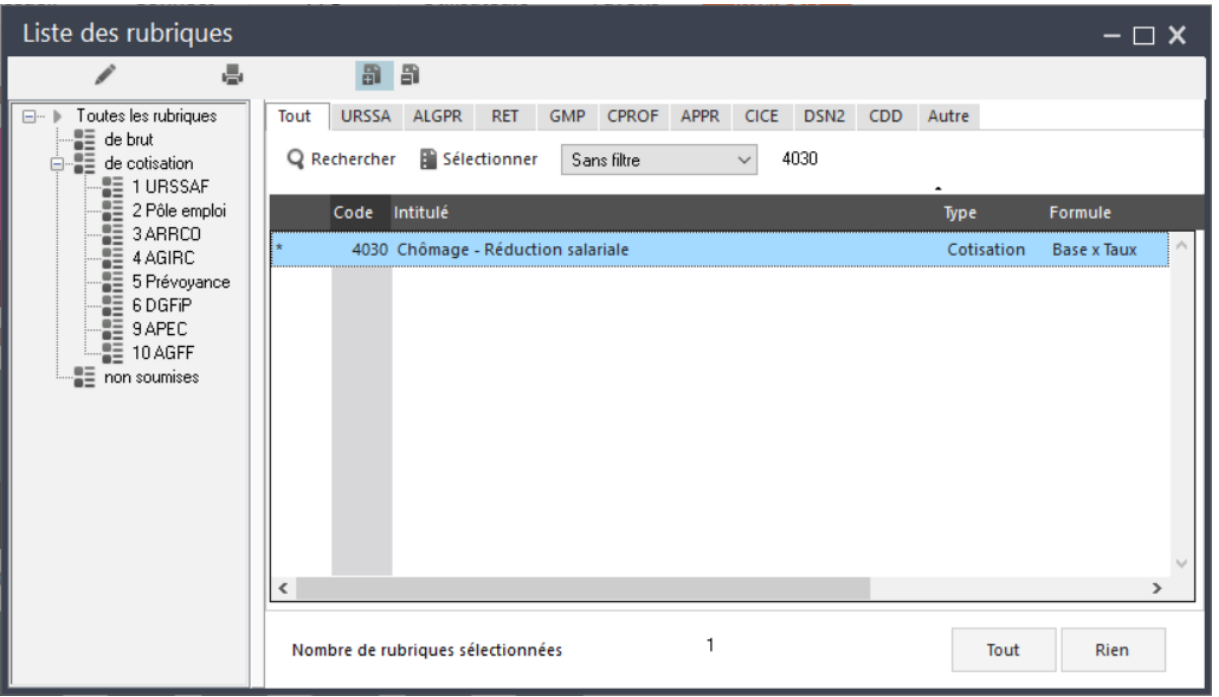

 Mettre à jour votre dossier en passant par le menu « Fichier / Mise à jour des sociétés » et sélectionner votre dossier de paie puis cliquer sur « Mise à jour ».

#### *Pensez à insérer la rubrique de cotisations :*

- *Dans vos bulletins modèles*
- *Dans votre modélisation comptable*
- *Dans le paramétrage du bulletin clarifié*

*Si vous avez mis en place le paramétrage de la réintégration sociale et fiscale, penser à dupliquer et paramétrer cette nouvelle rubrique.*

#### **AMI Conseils**

Centre d'Affaires de l'Obélisque 6 Avenue de Creil · 60300 SENLIS Tél.: 03 44 73 29 25 · Fax: 03 44 69 25 07

#### www.amiconseils.com

SAS au Capital de 40 000 € N° SIRET: 452 029 879 000 31 RCS COMPIEGNE · APE 8559 A Nº TVA Intracommunautaire : FR 644 520 298 79

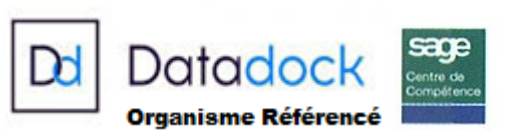

## **9. COTISATION AGS**

**Source :** *<https://www.ags-garantie-salaries.org/actualités/items/taux-de-cotisation-96.html>*

Le taux de la cotisation AGS à 0,15% a été maintenu au 1<sup>er</sup> Janvier 2018.

## **10. ALLEGEMENT FILLON**

**Source :** *Décret n°2017-1891 du 30 décembre 2017 relatif au taux des cotisations d'assurance maladie*

Les taux maximaux 2018 sont de :

- 28,14% pour les employeurs soumis à une contribution au FNAL à 0,1 %
- 28,54% pour les employeurs soumis à une contribution au FNAL à 0,5 %

De plus, la limite du taux AT est passée à 0,84% contre 0,90% en 2017.

Constante de type valeur ALG\_MAXC « Valeur maximale du coef » : Stocke le taux maximal pour le calcul du coefficient Fillon (0,2854 ou 0,2814 selon le taux de cotisation FNAL). A modifier si FNAL à 0,10%

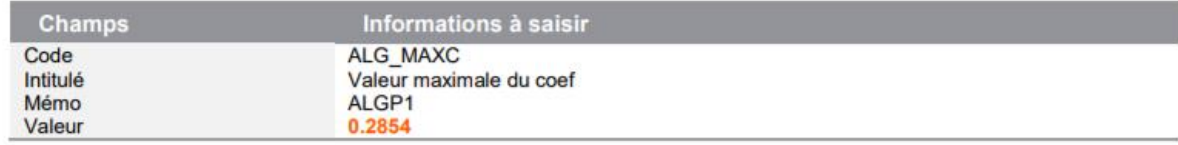

Constante de type test ALG\_TTXAT « Test si Taux AT > 0,84% » : Limite le taux AT du salarié à 0,84% (contre 0,90% en 2017). Remplacer 0,90 par 0,84

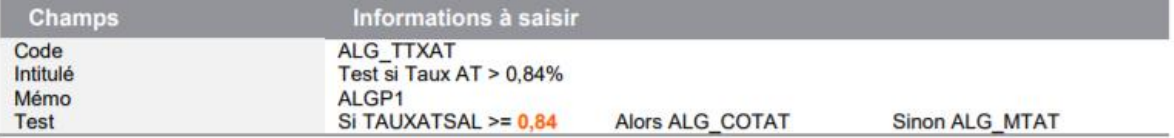

Constante de type calcul ALG\_COTAT « Cotisation AT limitée à 0,84% » : Calcule le montant de cotisation sur le brut pour un taux de 0,84%. Remplacer 0,90 par 0,84

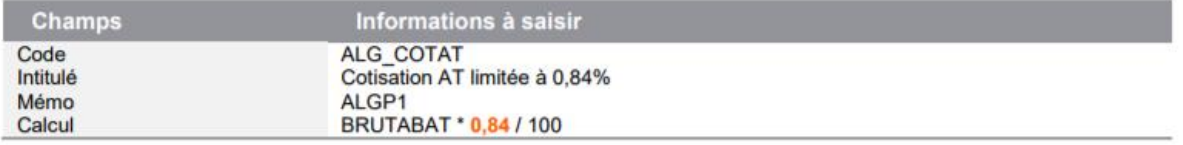

#### **AMI Conseils**

Centre d'Affaires de l'Obélisque 6 Avenue de Creil · 60300 SENLIS Tél.: 03 44 73 29 25 · Fax: 03 44 69 25 07

#### www.amiconseils.com

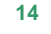

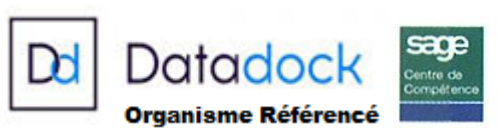

# **MM**

## **11. SAISIE SUR SALAIRE**

#### **Source :** *Décret n°2017-11854 du 29 décembre 2017*

#### Constante VALTR1 « Tranche 1 du salaire »

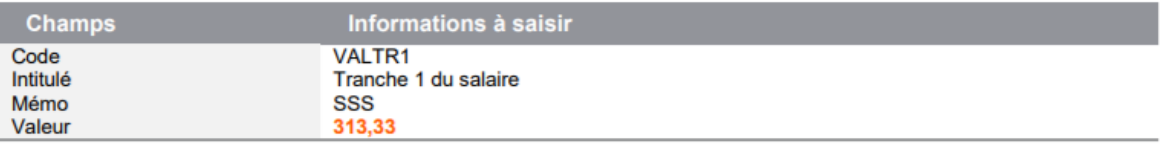

#### Constante VALTR2 « Tranche 2 du salaire »

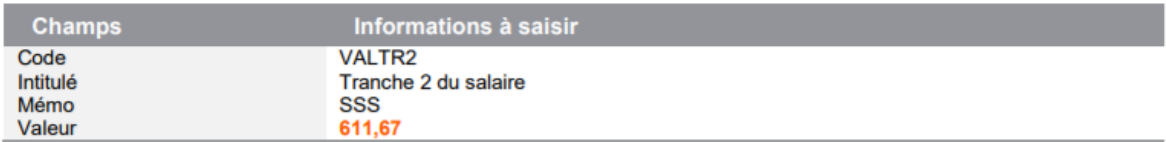

#### Constante VALTR3 « Tranche 3 du salaire »

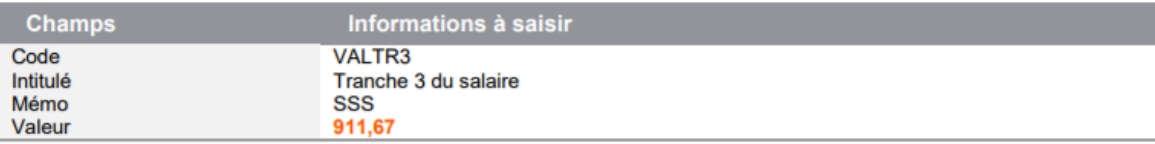

#### Constante VALTR4 « Tranche 4 du salaire »  $\bullet$

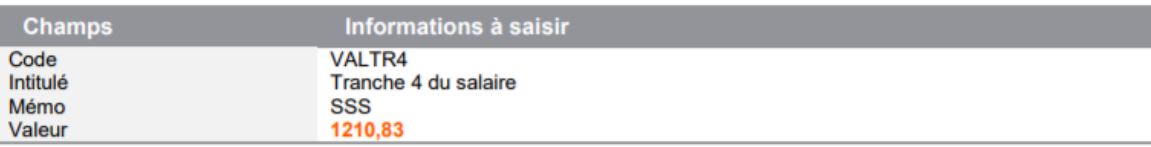

#### Constante VALTR5 « Tranche 5 du salaire »

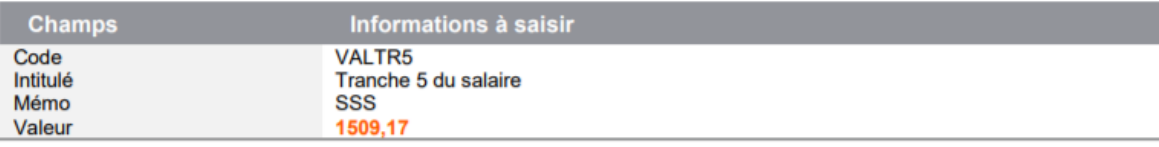

#### Constante VALTR6 « Tranche 6 du salaire »

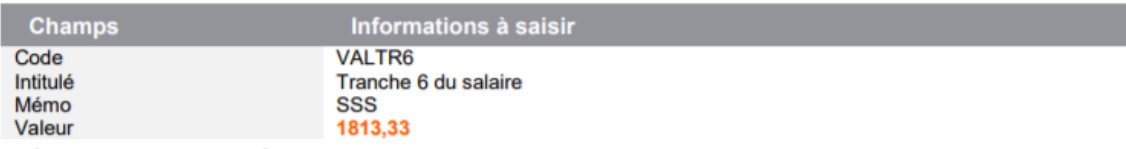

#### Constante MAJPERS « Majoration personne à charge »  $\bullet$

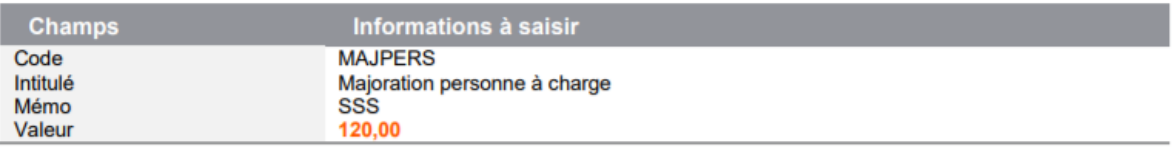

#### **AMI Conseils**

Centre d'Affaires de l'Obélisque 6 Avenue de Creil · 60300 SENLIS Tél.: 03 44 73 29 25 · Fax: 03 44 69 25 07

#### www.amiconseils.com

SAS au Capital de 40 000 € N° SIRET: 452 029 879 000 31 RCS COMPIEGNE · APE 8559 A Nº TVA Intracommunautaire : FR 644 520 298 79 **15**  $\sqrt{2}$ 

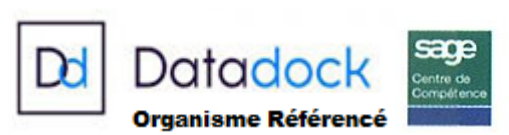

# **NM**

## **12. BASES FORFAITAIRES APPRENTIS**

**Source :** *Editions législatives – Actualité du 26 décembre 2017*

**Attention, les valeurs ci-dessous sont provisoires, seule la circulaire ACOSS fixe les valeurs définitives, par conséquent les montants ci-dessous peuvent encore changer.** 

Constante BASE1 « Déterm, Base forfait, 1ère an. »

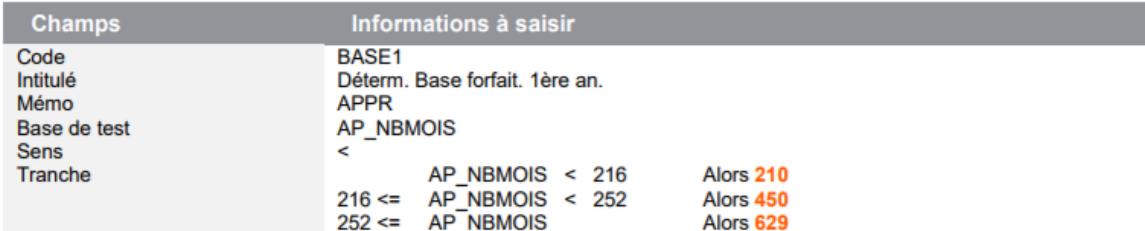

Constante BASE2 « Déterm. Base forfait. 2ème an. »

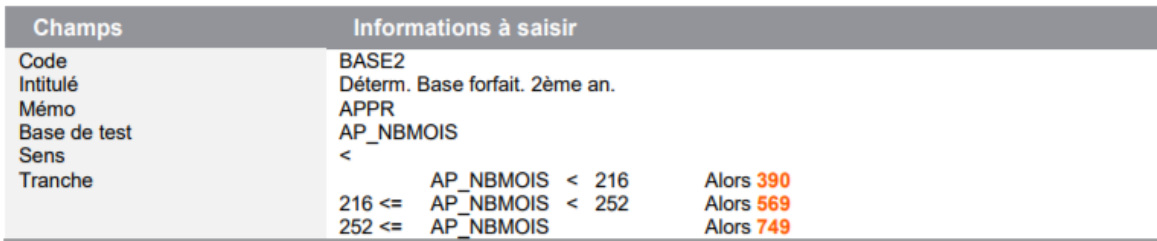

Constante BASE3 « Déterm. Base forfait. 3ème an. »  $\blacksquare$ 

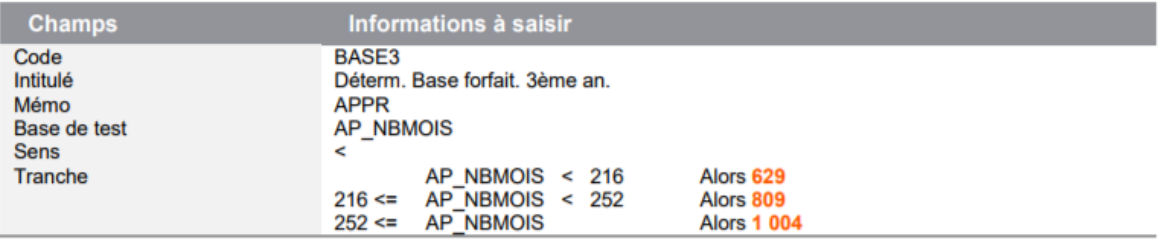

#### **AMI Conseils**

Centre d'Affaires de l'Obélisque 6 Avenue de Creil · 60300 SENLIS Tél.: 03 44 73 29 25 · Fax: 03 44 69 25 07

#### www.amiconseils.com

SAS au Capital de 40 000 € N° SIRET: 452 029 879 000 31 RCS COMPIEGNE · APE 8559 A N° TVA Intracommunautaire : FR 644 520 298 79

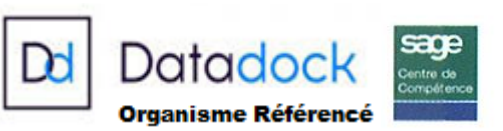

## **AN**

## **13. SEUIL D'EXONERATION DES TITRES RESTAURANT**

**Source :** *Barèmes URSSAF 2018*

Constante de type valeur S\_EXOREPTR « Mt exo titres-restaurant » : Remplacer la valeur de 5,38 par 5,43

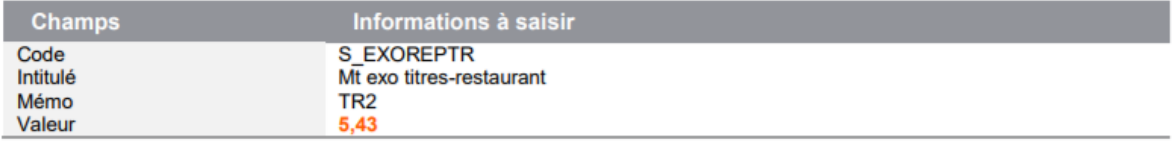

## **14. GARANTIE MINIMALE DE POINTS (GMP)**

**Sources :** *Circulaire 2017-07-DT du 16 octobre 2017*

 *Circulaire 2017-12-DRJ du 13 décembre 2017*

Constante GMP\_MENS « Valeur de la GMP mensuelle » : Reprend la valeur de la GMP mensuelle maximale

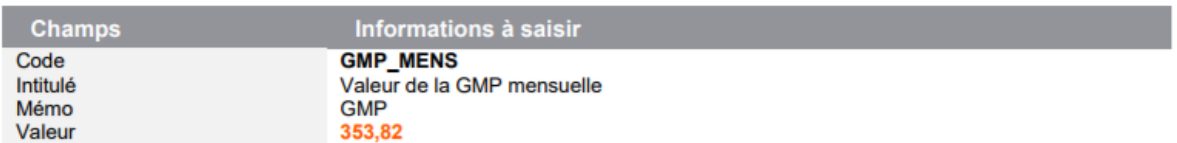

## **15. RSA**

**Source :** *Décret n°2017-739 du 4 mai 2017*

Le RSA pour une personne seule est fixé à 545,48 € depuis le 1 er septembre 2017.

Constante VALRMI « Limite net à payer = RSA »

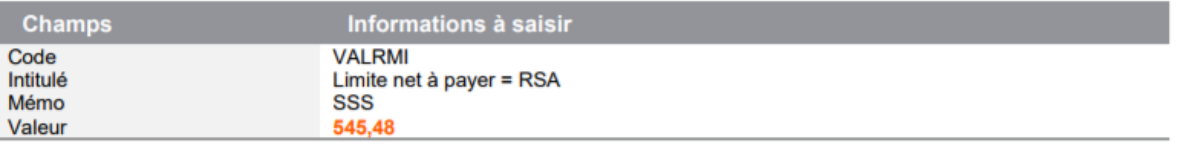

#### **AMI Conseils**

Centre d'Affaires de l'Obélisque 6 Avenue de Creil · 60300 SENLIS Tél.: 03 44 73 29 25 · Fax: 03 44 69 25 07

#### www.amiconseils.com

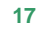

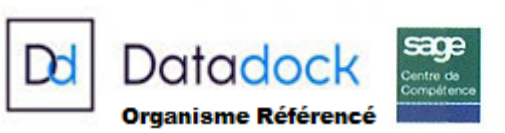

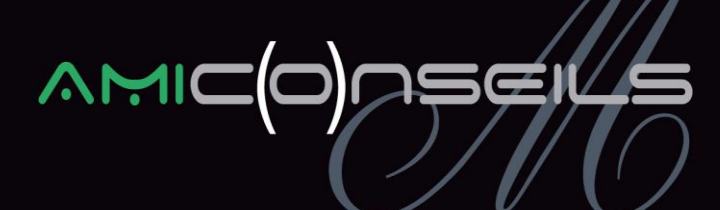

## **16. COTISATIONS PENIBILITE**

**Sources :** *Ordonnance n°2017-1389*

 *Décret n°2017-1769 du 27 décembre 2017 –Article 5 - I*

A compter du 1er janvier 2018, la cotisation de base et la cotisation additionnelle (mono et multi facteurs) sont supprimées.

L'option « En activité » doit être décochée sur toutes les rubriques listées ci-dessous, cela les désactivera des bulletins salariés et bulletins modèles :

- $\triangleright$  Cotisation de base :
	- 6120 « Cotisation pénibilité de base »
	- 6125 « Cotisation pénibilité de base » (Apprenti)
- $\triangleright$  Cotisation additionnelle :
	- 6100 « Cotisat° spécifique 1 facteur »
	- 6105 « Cotisat° spécifique 1 facteur » (Apprenti)
	- 6110 « Cotisat° spécifique multi fact »
	- 6115 « Cotisat° spécifique multi fact » (Apprenti)

**Pensez également à modifier votre taux AT !**

## **17. AUTRES NOUVEAUTES**

- $\triangleright$  Frais professionnels
- > Avantages en nature nourriture et logement
- $\triangleright$  Taxes sur les salaires
- $\triangleright$  Attribution d'actions gratuites
- $\triangleright$  Taux de transport
- $\triangleright$  Activité partielle
- > IJ Maladie
- ▶ Cotisations à une caisse des congés payés

#### **AMI Conseils**

Centre d'Affaires de l'Obélisque 6 Avenue de Creil · 60300 SENLIS Tél.: 03 44 73 29 25 · Fax: 03 44 69 25 07

#### www.amiconseils.com

SAS au Capital de 40 000 € N° SIRET: 452 029 879 000 31 RCS COMPIEGNE · APE 8559 A N° TVA Intracommunautaire : FR 644 520 298 79

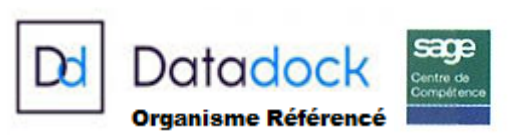

## $MMI$

- Modification du fait générateur d'application des taux de cotisations pour les entreprises en décalage de paie ;
- $\triangleright$  Pour les rappels de salaire, application des taux en vigueur au cours de la période de travail au titre de laquelle les rémunérations sont dus et non plus ceux en vigueur au moment du paiement ;
- Le seuil permettant à une entreprise de verser les cotisations afférentes à l'ensemble de ses établissements à un des organismes qui remplit la fonction d'interlocuteur unique est fixé à 1000 salariés et plus ;
- Généralisation du bulletin clarifié à toutes les entreprises ;
- $\triangleright$  Abaissement du taux CICE à 6% ;

## **Pour toutes informations complémentaires, veuillez-vous référer au PPS.**

## **18. NOUVEAUTES DECLARATIVES DSN**

- **Exonération TEPA :** Dans le bloc 81, il convient de déclarer le montant des heures supplémentaires ayant donné lieu à réduction
- **Heures supplémentaires structurelles** : Dans le cadre des salariés rémunérés à la journée ou en forfaits jours, les heures supplémentaires structurelles ne doivent pas être déclarées en DSN dans le bloc Activité « S21.G00.53.003 : Unité de mesure »
- **MSA et retraite** : Une convention de délégation de gestion est conclue avec la MSA pour les entreprises dont les salariés sont affiliés à ce régime de base et qui adhèrent pour la retraite complémentaire aux institutions de retraite suivantes :
	- Groupe Agrica au titre de la compétence professionnelle,
	- Groupe Ag2r La Mondiale
	- Groupe Humanis

Pour toutes informations complémentaires, veuillez-vous référer au PPS.

**Nous vous invitons bien entendu, à nous solliciter pour tout complément d'information.**

**Nous vous rappelons que l'intégralité de nos notes d'informations sont téléchargeables sur notre site : www.amiconseils.com**

#### **AMI Conseils**

Centre d'Affaires de l'Obélisque 6 Avenue de Creil · 60300 SENLIS Tél.: 03 44 73 29 25 · Fax: 03 44 69 25 07

#### www.amiconseils.com

SAS au Capital de 40 000 € N° SIRET: 452 029 879 000 31 RCS COMPIEGNE · APE 8559 A N° TVA Intracommunautaire : FR 644 520 298 79 **19**

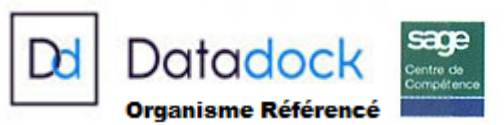

**L'équipe AMI Conseils**